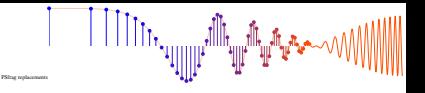

## **Example 5-1: FIR Filter Coefficients**

The FIR filter is completely defined once the set of filter coefficients  ${b_k}$  is known. For example, if the  ${b_k}$  of a causal filter are

$$
\{b_k\} = \{3, -1, 2, 1\}
$$

then we have a length-4 filter with  $M = 3$ , and (5.3) expands into a 4-point difference equation:

$$
y[n] = \sum_{k=0}^{3} b_k x[n-k]
$$
  
=  $3x[n] - x[n-1] + 2x[n-2] + x[n-3]$ 

McClellan, Schafer and Yoder, *Signal Processing First,* ISBN 0-13-065562-7. Prentice Hall, Upper Saddle River, NJ 07458. C 2003 Pearson Education, Inc.